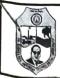

## DR. BABASAHEB AMBEDKAR TECHNOLOGICAL UNIVERSITY, LONERE At. Po. Lonere, Tal. Mangaon, Dist. Raigad 402 103 MS (www.dbatuonline.com)

## INVITATION FOR QUOTATION

| Our Ref No. : DBATU/Store/Elect.Engg./Electrical control system trainer kit/2021/1602 ate: 28/07/2021 |                    |  |  |  |  |
|----------------------------------------------------------------------------------------------------|--------------------|--|--|--|--|
| Quotation For: Electrical control system trainer kit                                                  | Due On: 17/08/2021 |  |  |  |  |
| Date of Opening: 18/08 /2021                                                                          | Time: 03.00 pm     |  |  |  |  |
|                                                                                                    |                    |  |  |  |  |

Τo,

## Sub: QUOTATION FOR THE SUPPLY OF STORE

Dear Sir,

Your quotation for the items listed overleaf, may please be submitted to the under signed, so as to reach this Office not later than 17/08/2021

While submitting your quotation, the following procedure may please be observed and other points borne in mind.

- 1. The maker's name must be specified.
- 2. The <u>"Terms and Conditions"</u> for supply and delivery of stores, should be clearly indicated in the quotation, stating whether rates are, inclusive of all taxes, Packing and forwarding charge, s Freight charges, etc. or not, <u>however rates offered as including all taxes will be more welcome.</u>
- 3. If packing and forwarding charges are to be charged separately, it should be so clearly stated in your quotation.
- 4. Please mention clearly whether consignment would be Ex-Godown, Ex-Shop, of F.O.R. dispatching stations. Preferably terms offered as <u>"Delivery of consignment of stores, on F.O.R.</u>
- 5. Envelope should be super-scribed "Quotation for reference No...... of dated....." It should also be superscripted as per the format given above.
- 6. The quotation would be opened as per date and timing given above, if desired by you, you may depute an authorized representative with a letter of authority to be present at the time of opening of the quotation at this Office on the aforesaid day, date & time.
- 7. Your quotation must be valid for a minimum 30 (Thirty) working days from the date of it's opening.
- 8. Quotation received after the date of opening may not be taken into consideration.
- 9. Items tendered should confirm to the specification shown in the attached list when and where, full or no specifications are indicated against items in the list. Kindly furnish your full specification in accordance with accepted standards against each item tendered. Where reference to catalogue is made, the relevant catalogues/ Pamphlets/ Literature should accompany the quotation.
- 10. Your quotation should be for all new items and not for second1 hand.

- 11. Please state whether items will be available Ex-Stock. If not the minimum period for delivery, c for supplying the items or stores.
- 12. It should be clearly stated whether **GST**, Insurance, Freight or packing and forwarding charges, or any other taxes and duties, etc. leviable.
- 13. It would be appreciated if illustrated catalogues/Literature etc is furnished with the quotation.
- 14. Expression to as <u>"Complete with standard Equipment"</u> complete with standard accessories "Equipment to" As good as should be avoided. If at all their use is unavoidable then it should be very specifically indicated as to what exactly they mean and what exactly would be supplied under them. Any ambiguity or vagueness should be avoided.
- 15. For convenience, kindly adopt while quoting the same serial Nos. as given in the list detailed below.

Thanking You.

Yours faithfully,

Registrar

Dr. Babasaheb Ambedkar Technological University, Lonere

| Sr.<br>No. | Description                                        | Make | Approx.<br>Qty Req. | Rate per<br>/ Each /<br>Unit | Remarks |
|------------|----------------------------------------------------|------|---------------------|------------------------------|---------|
| 1          | Overview of PID controller trainer kit             |      | 02                  |                              |         |
| 2          | Lead lag compensation Trainer Kit                  |      | 02                  |                              |         |
| 3          | Control system simulator Trainer Kit               |      | 01                  |                              |         |
| 4          | Synchro transmitter and receiver as error detector |      | 01                  |                              |         |

Details specification as per attached sheet- Annexure-I

Annexure-I List of Trainer Kits for Control System Laboratory

| Sr.<br>No. | Trainer Kit                                        | Technical Specifications                                                                                                    |
|------------|----------------------------------------------------|----------------------------------------------------------------------------------------------------|
| 01.        | Overview of PID controller trainer<br>kit          | Power Supply : 100V - 240V AC, 50/60Hz, Operating<br>Conditions : 0-40 C, 85% RH, On board Generator :<br>Square Wave & Triangular Wave Generator of 0-156<br>Hz,<br>Two Variable DC Supply +6V,+10V,<br>ON/OFF controller : ON = 12 V, OFF = -12 V,<br>Proportional Band : 5% to 55%. Integrator : 1 msec to<br>11 msec                                                                |
| 02.        | Lead lag compensation Trainer Kit                  | <b>Power Supply :</b> 110V - 260V AC, 50/60Hz, <b>Frequency</b><br><b>Counter :</b> 0 Hz - 50 KHz, <b>Square Wave Generator :</b> 0<br>Hz - 2 KHz,                                                                                                    |
| 03.        | Control system simulator Trainer<br>Kit            | <b>Power Supply</b> : 100V - 240V AC, 50/60Hz, <b>Variable</b><br><b>Voltage</b> : -10V to +10V <b>Resistance Bank</b> : 100R, 1K,<br>10K, 10K, 50K, 100K<br><b>Inductor Bank</b> : 1μH, 680μH, 10mH, 10mH, 68mH,<br>68mH<br><b>Capacitor Bank</b> : 1nF, 10nF, 10nF, 100nF, 1μF, 1μF,<br><b>Square Wave</b> : 100Hz, <b>Ramp Wave</b> : 100Hz, <b>Parabolic</b><br><b>Wave</b> : 100Hz |
| 04.        | Synchro transmitter and receiver as error detector | Transformer Rating : 200 - 230V AC, 1- 5 amp (Rotor winding<br>Supply)<br>Digital Voltmeter : 0-500 V AC max.<br>Power Supply : 230V ± 10%, 50Hz/60Hz                                                                                                    |

P

## FORMAT FOR QUOTATION SUBMISSION

(In letterhead of the supplier with seal)

Date: \_\_\_\_\_

To:

| Sr. | Description of goods (with | Qty. | Unit | Quoted Unit rate in Rs.                                                                                                    | Total Price | Sales tax and other taxes payable |                |
|-----|----------------------------|------|------|----------------------------------------------------------------------------------------------------|-------------|-----------------------------------|----------------|
| No. | full Specifications)       |      |      | (Including Ex Factory price, excise duty, packing and<br>forwarding, transportation, insurance, other local costs<br>incidental to delivery and warranty/ guaranty<br>commitments) | (A)         | In %                              | In figures (B) |
|     |                            |      |      |                                                                                                    |             | -                                 |                |
| 1   |                            |      |      | Total Cost                                                                                                    |             | 3                                 |                |
| á   |                            |      |      |                                                                                                    |             |                                   |                |

Gross Total Cost (A+B): Rs.

We confirm that the normal commercial warranty/ guarantee of —————— months shall apply to the offered items and we also confirm to agree with terms and conditions as mentioned in the Invitation Letter.

We hereby certify that we have taken steps to ensure that no person acting for us or on our behalf will engage in bribery.

| Signature of | Supplier |  |
|--------------|----------|--|
| Name:        |          |  |
| Address      |          |  |
| Contact No:  |          |  |